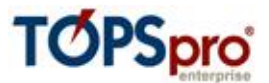

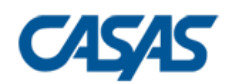

**TOPSpro Enterprise 4.x**

**Exchanging Data with 3 rd Party Attendance and other Information Systems** 

> **Personnel and Users, Classes, Demographics, Student Program Status, Entries, Attendance, Tests, Student Class Status, Updates, HSE Exams**

**Business Requirement Statement and Specifications**

**Last Updated November 2023**

Document Revision 1.11

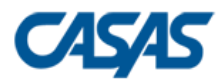

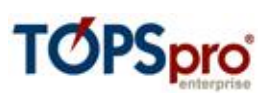

### **Document evolution:**

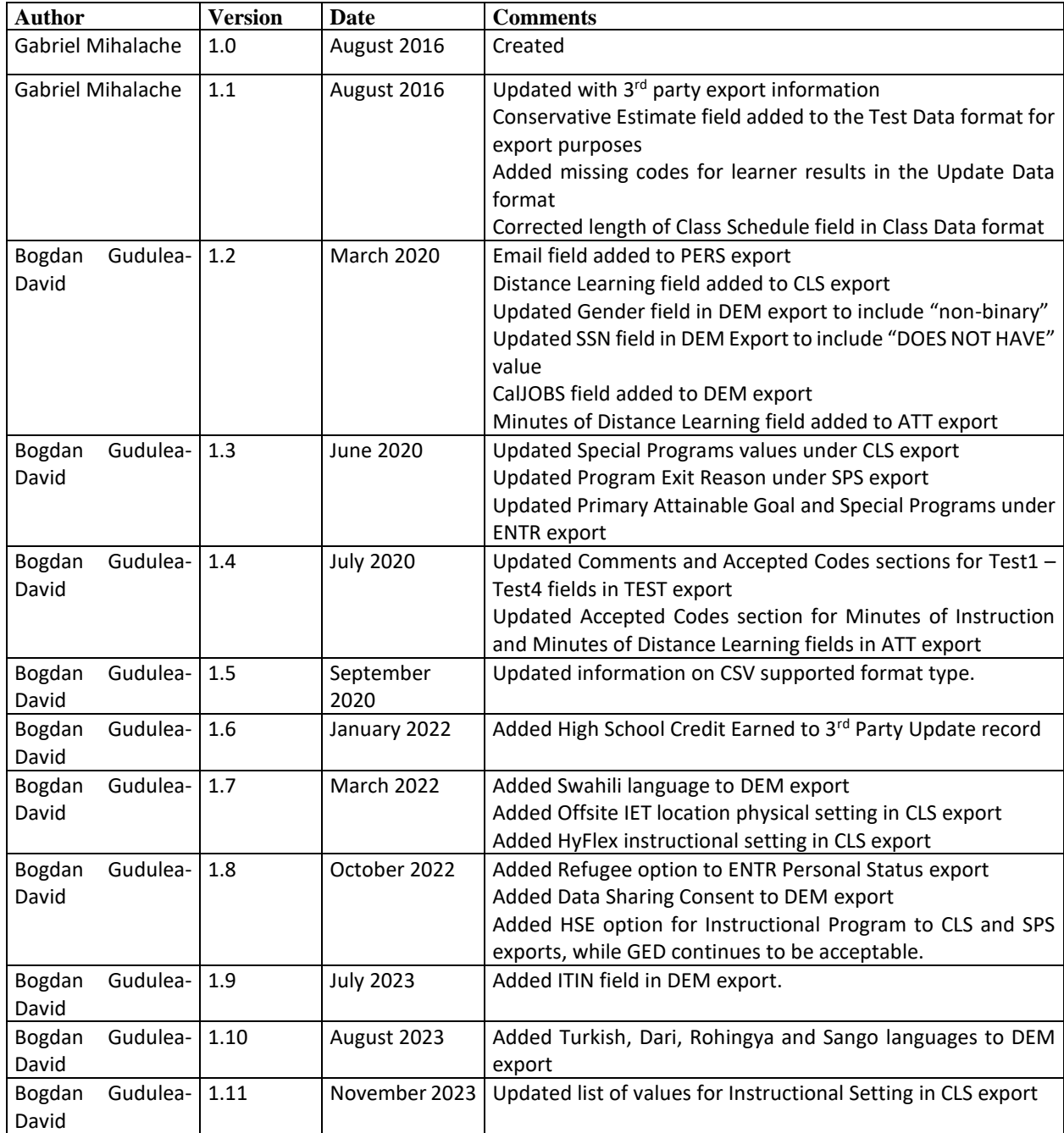

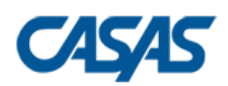

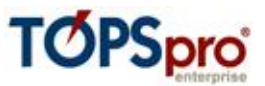

# **Contents**

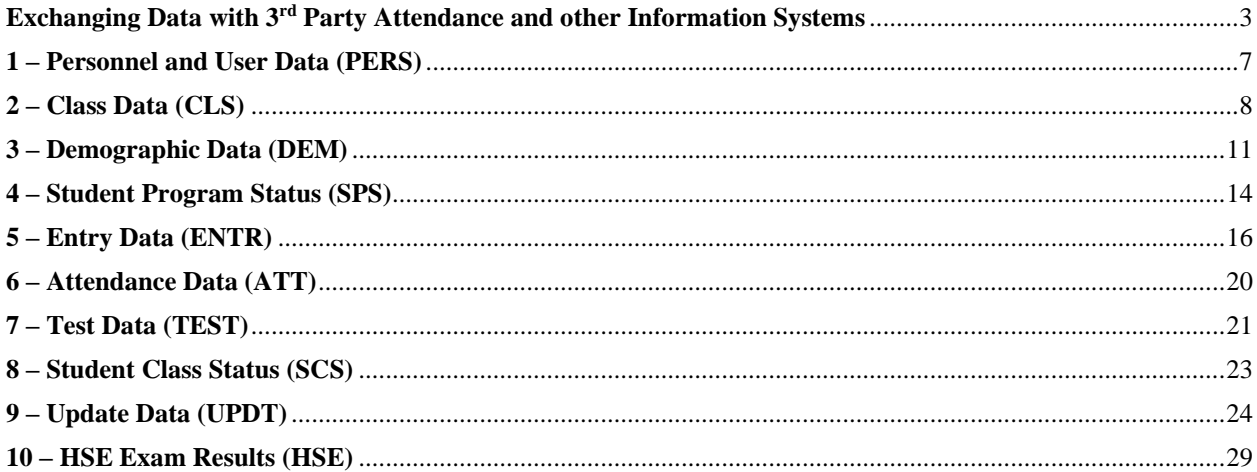

### **TOPSpro Enterprise 4.0 Business Requirement Statement**

### **Exchanging Data with 3<sup>rd</sup> Party Attendance and other Information Systems**

<span id="page-2-0"></span>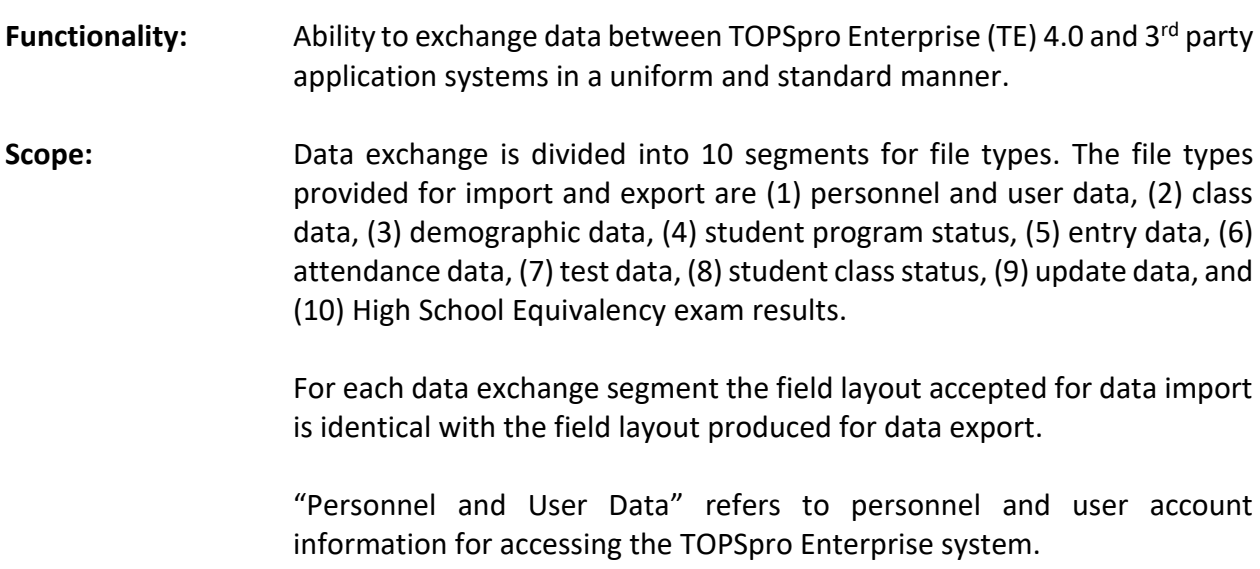

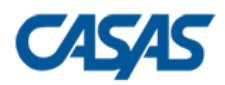

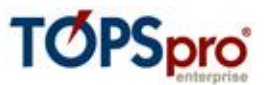

"Class Data" refers to the class system and the various attributes pertaining to classes.

"Demographic Data" refer to the generally unchanging facts about an individual learner (e.g. Gender, Date of Birth, Ethnicity, etc.).

"Student Program Status" refers to the placement of learners into various instructional programs and their progress.

"Entry Data" refers to dated information that pertains to a student when they enter the system, or a particular program and/or class.

"Attendance Data" refers to the amount of instruction received by a particular learner over a specific period of time.

"Test Data" refer to the raw/scale score obtained by a learner on a NRS approved test form.

"Student Class Status" refers to status information that pertains to a student attending a particular class.

"Update Data" refers to information that pertains to a student when they complete or progress within the system, or within a particular class and/or program.

"High School Equivalency exam results" refer to exam results for High School Equivalent national assessment systems like GED, TASC and HiSET.

Definition of the fields in each file type appears in the following tables.

**Import Constraints:** TOPSpro Enterprise will only import data according to the specifications in this document. Importing duplicates will result in the last duplicate overwriting the previous ones.

- **Assumptions:** The End-User is solely responsible for the accuracy, frequency, and appropriateness of data imported into TOPSpro Enterprise. The relational integrity of data originating outside of TE and imported via the import mechanism is not guaranteed and subject to satisfying all required data relationships.
- **Supported Format:** TOPSpro Enterprise is able to import data supplied in the CSV format. A CSV file (i.e., Comma Separated Variable file) is an UTF-8 text file in which records have a variable length and end with a carriage return and line feed. Fields are explicitly delimited with a comma. It is recommended that all fields are enclosed into delimiting quotes. The delimiting quotes are mandatory for those fields that are expected to contain a list of codes separated by comma. No trailing space is allowed before or after the delimiting commas either within the fields or between the fields. The file name extension is assumed to be .CSV for CSV files (e.g., MyExport.CSV).

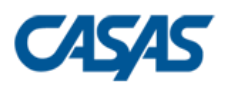

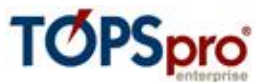

When saving the CSV file, please make sure to verify that the file format is UTF-8.

SDF and DBF formats are no longer supported for WIOA reporting. If your application was exporting in the old WIA formats, please plan to switch to CSV.

TOPSpro Enterprise exports data according in the same CSV format, following the field layouts presented in the next sections.

- **Data Matching:** In order to make data matching easier when exporting data from TOPSpro Enterprise for use in a  $3<sup>rd</sup>$  party system TE allows the End-User to specify which of the following student identifiers to be exported as the field called "Student ID" in those formats that contain student-related data:
	- **-** TOPSpro Enterprise Student ID
	- **-** Social Security Number
	- **-** State-generated ID
	- **-** GED ID
	- **-** HiSET ID
	- **-** TASC ID
	- **-** NEDP ID
	- **-** CalJOBS ID

**Import Sequence:** When importing multiple record types from 3<sup>rd</sup> Party systems it is recommended to follow this order that ensures the optimal record creation pattern in the hierarchical data organization:

- 1. Personnel and User Data
- 2. Class Data
- 3. Demographic Data
- 4. Student Program Status
- 5. Entry Data
- 6. Attendance Data
- 7. Test Data
- 8. Student Class Status
- 9. Update Data
- 10. HSE Exam Results
- **Vendor Compliance:** For data import CASAS will maintain a list on its website of all vendors who are compliant with the specifications in this document. Compliance has two components, data and performance. See below for these definitions. In order to attain compliance the vendor shall submit sample data to CASAS for testing. Vendor may submit data as many times as necessary to achieve compliance.

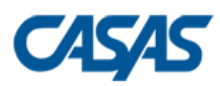

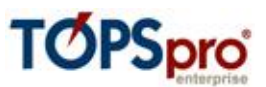

- **Data:** Data compliance refers to file layout and format which meets the specifications stated in this document. Compliance is achieved for each of the ten file layouts individually. A vendor may choose to support one, some, or all file layouts.
- **Performance:** Performance compliance refers to the status of data exported from the vendor's own system. Specifically, only data that is new or changed since the last export should be included. In practical terms this means that the vendor's system must automatically ensure for the user that only new and changed data is exported with each successive download from the vendor's system.
- **Notice:** CASAS reserves the right to reject import files from vendors that are not in compliance.
- **Contact:** Technical questions about this document and data samples for compliance review can be directed to Tech Support, 1-800-255-1036 ext.2, techsupport@casas.org.

The record layouts supported by TOPSpro Enterprise follow in the next sections.

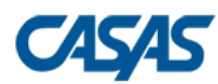

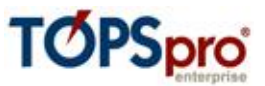

### <span id="page-6-0"></span>**1 – Personnel and User Data (PERS)**

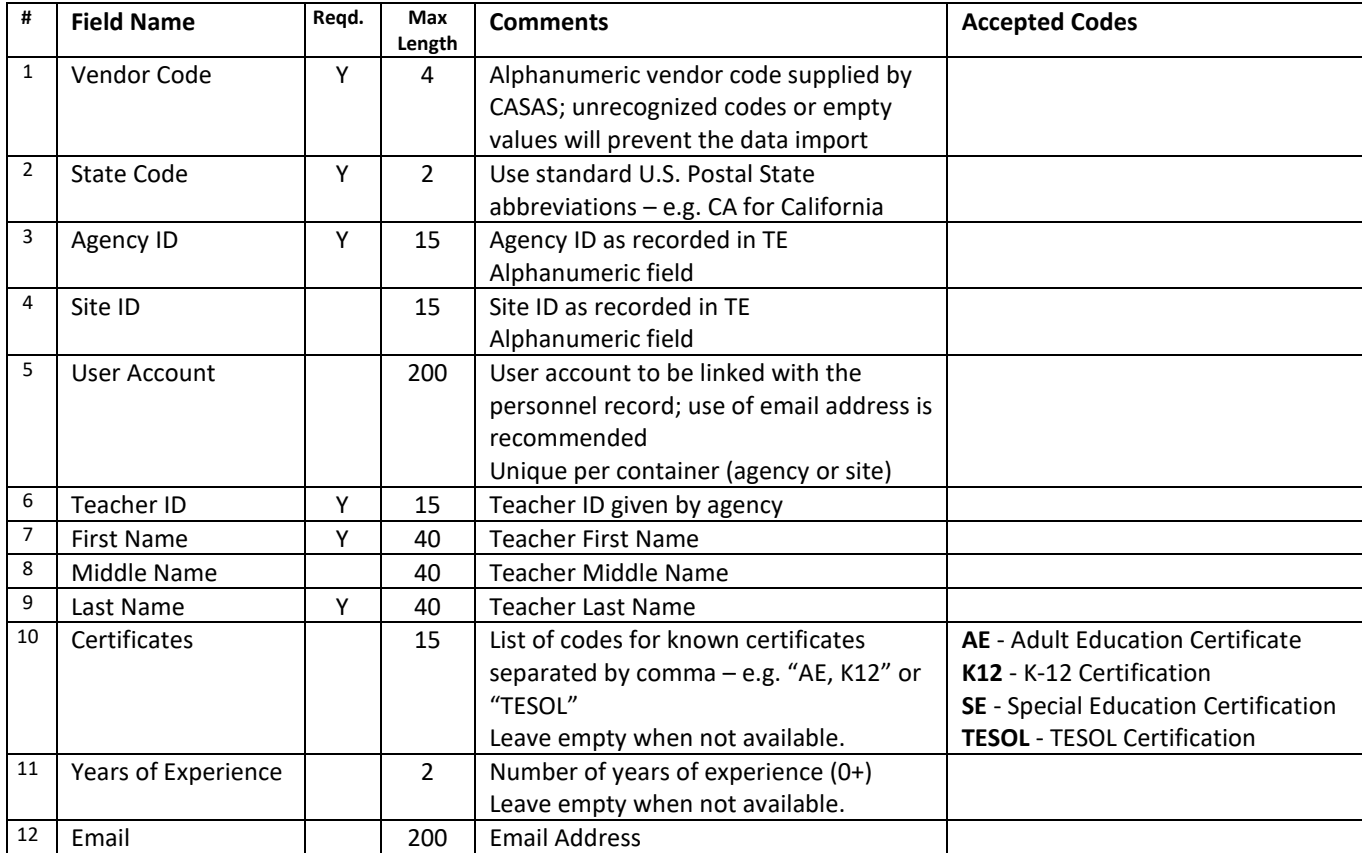

#### **One record sample**:

"UVCD","CA","4098","1010","Santiago.DeLaHoz@RollingHills.com","1003","Santiago","Roberto","De La Hoz","AE,K12","10","Santiago.DeLaHoz@RollingHills.com"

\* UVCD stands for Unspecified Vendor Code (this is not an accepted import code and is used only for documentation purposes); all 3rd party exports from TOPSpro Enterprise will export this code as the vendor code.

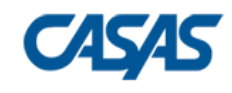

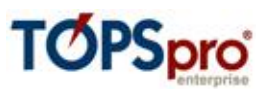

# <span id="page-7-0"></span>**2 – Class Data (CLS)**

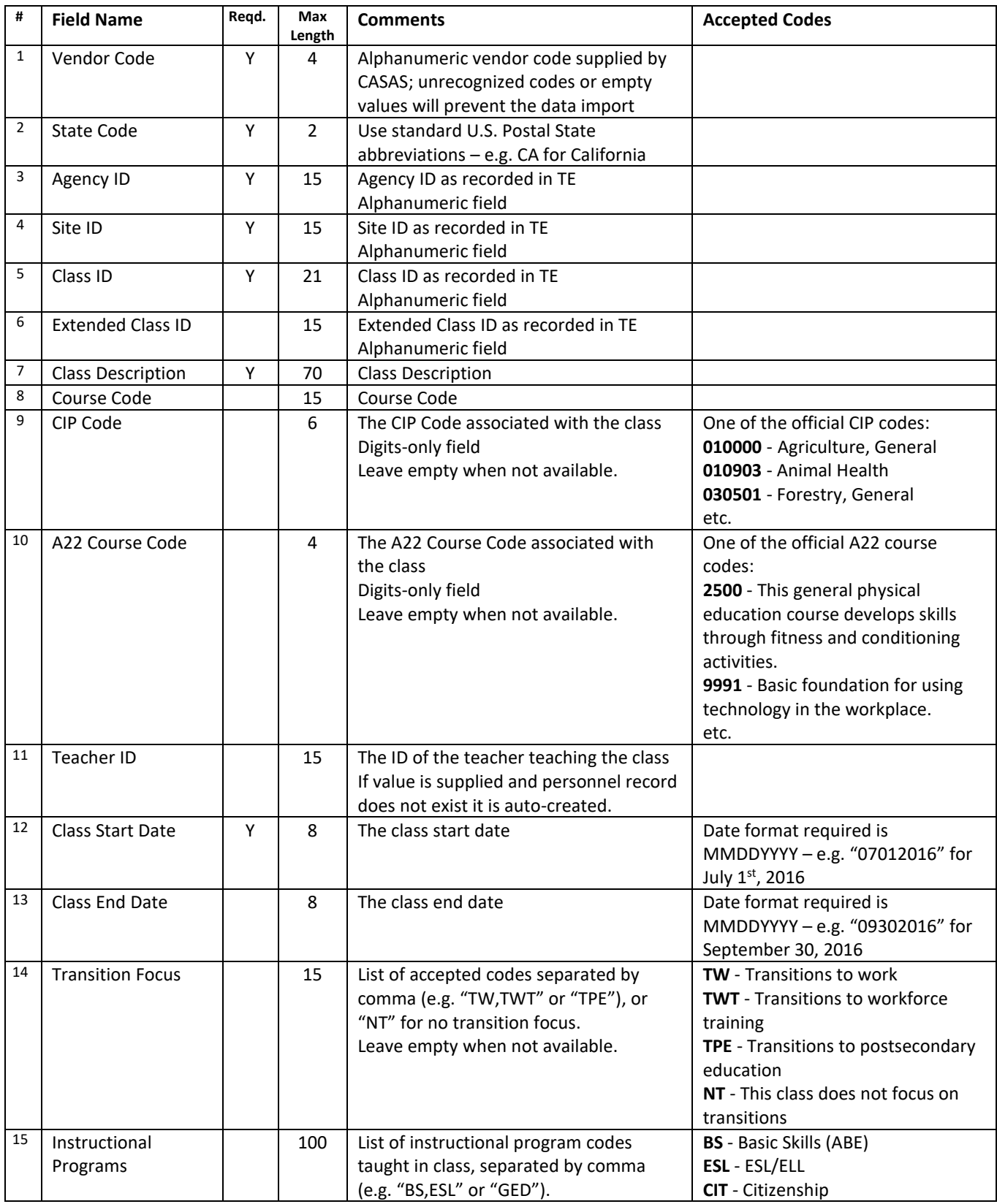

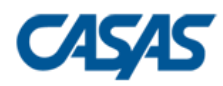

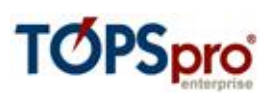

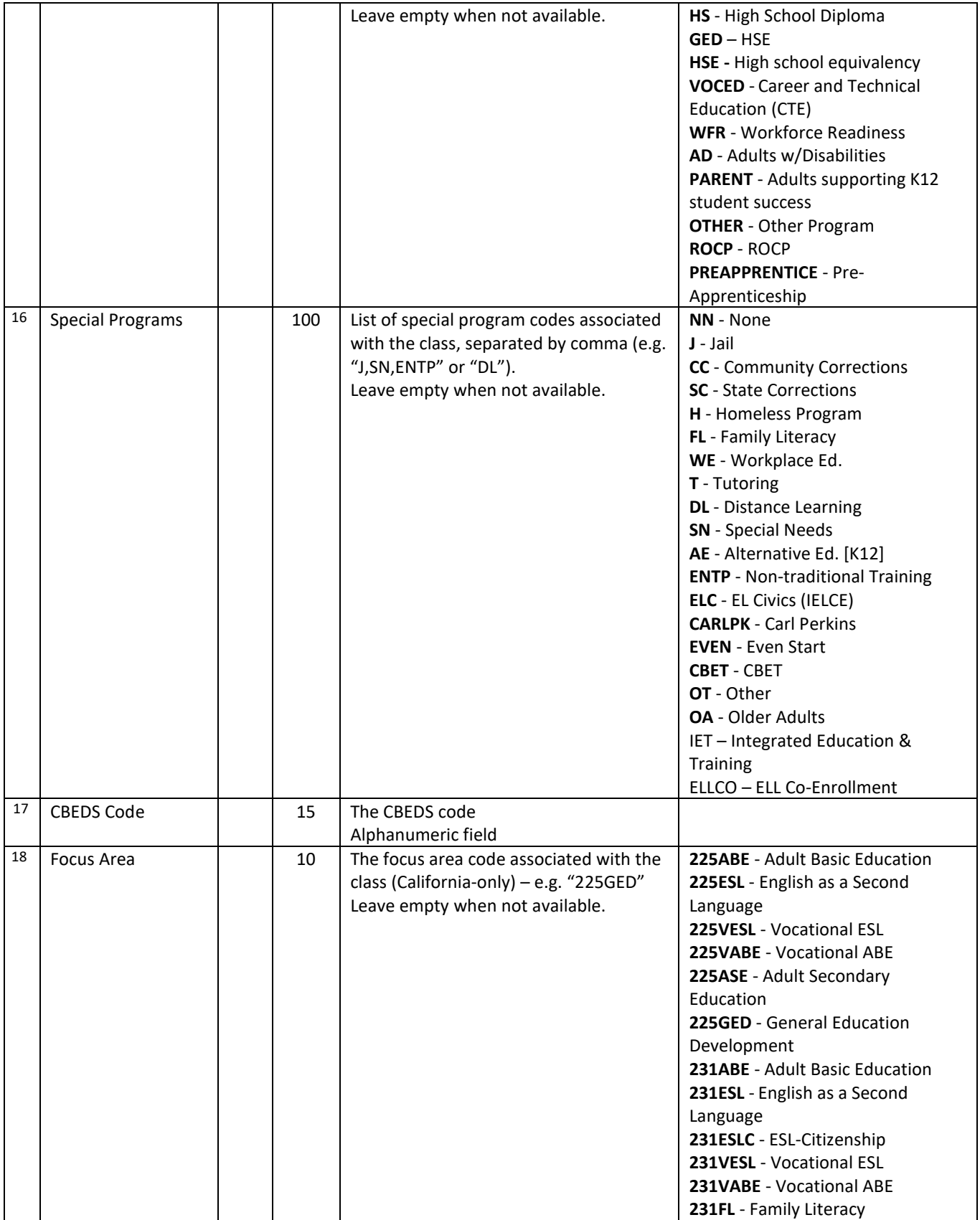

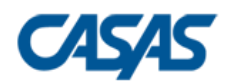

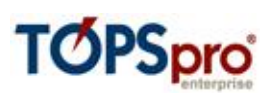

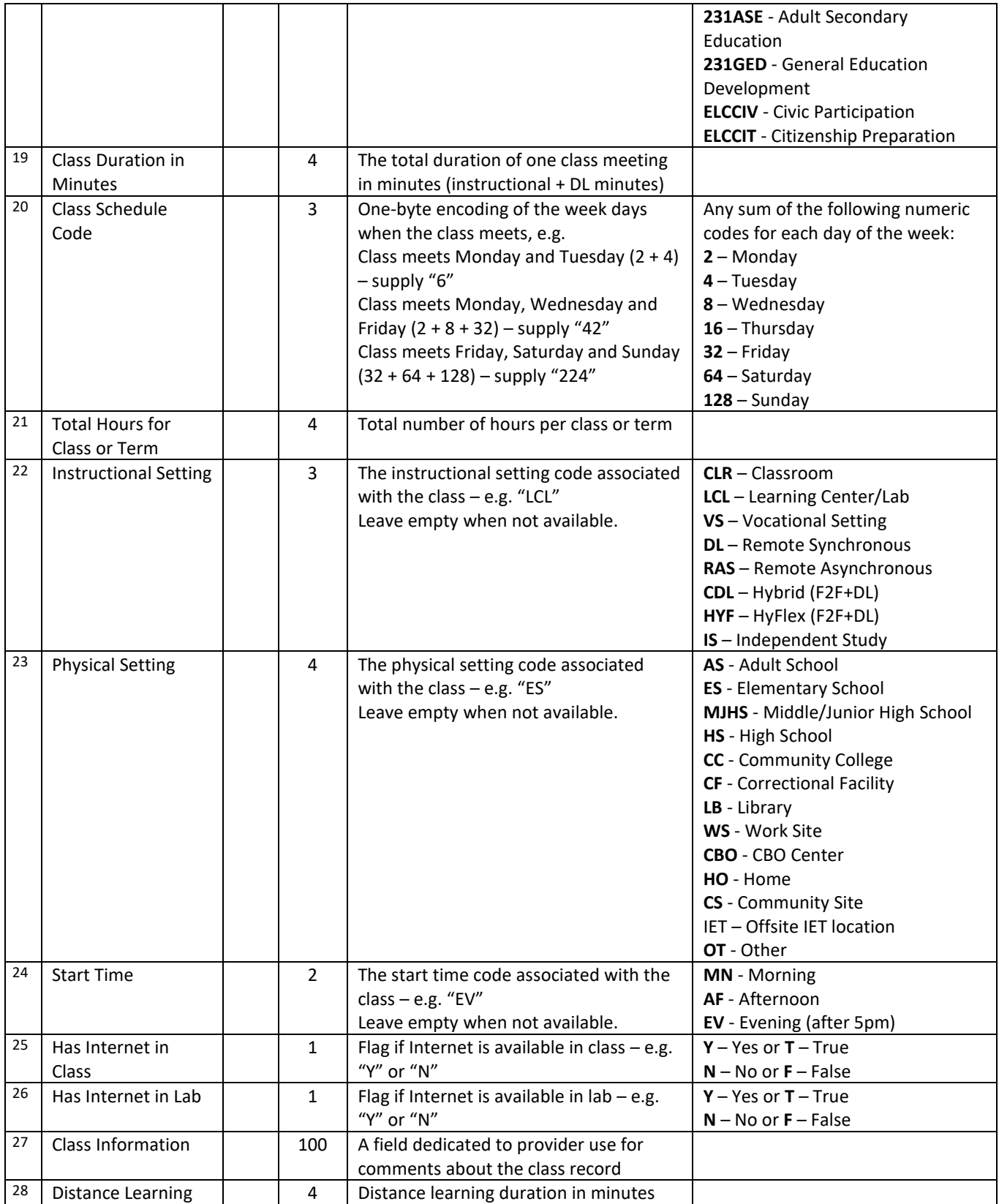

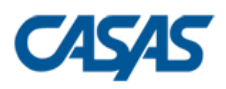

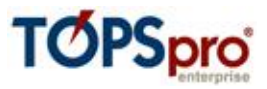

"UVCD","CA","4098","1010","101","01","ESL Orientation 1","ESL1035","131004","2498","1001","07052016","08202016","TPE","ESL","FL","CBEDS1234","225ASE","140","34" ,"1000","TLL","MJHS","AF","N","Y","Class is full","60"

### <span id="page-10-0"></span>**3 – Demographic Data (DEM)**

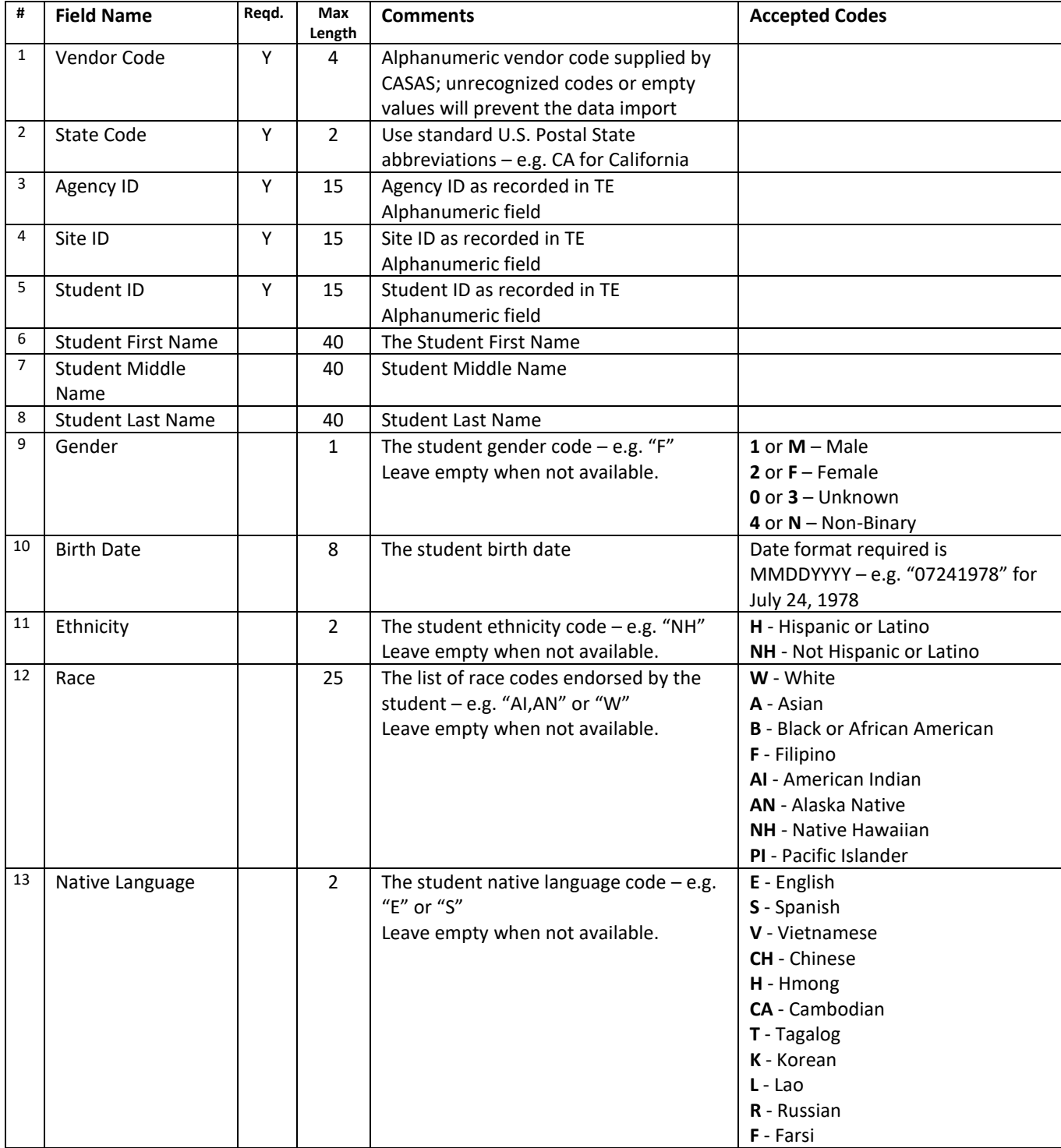

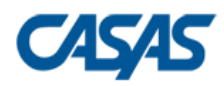

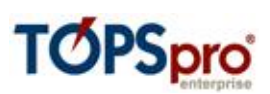

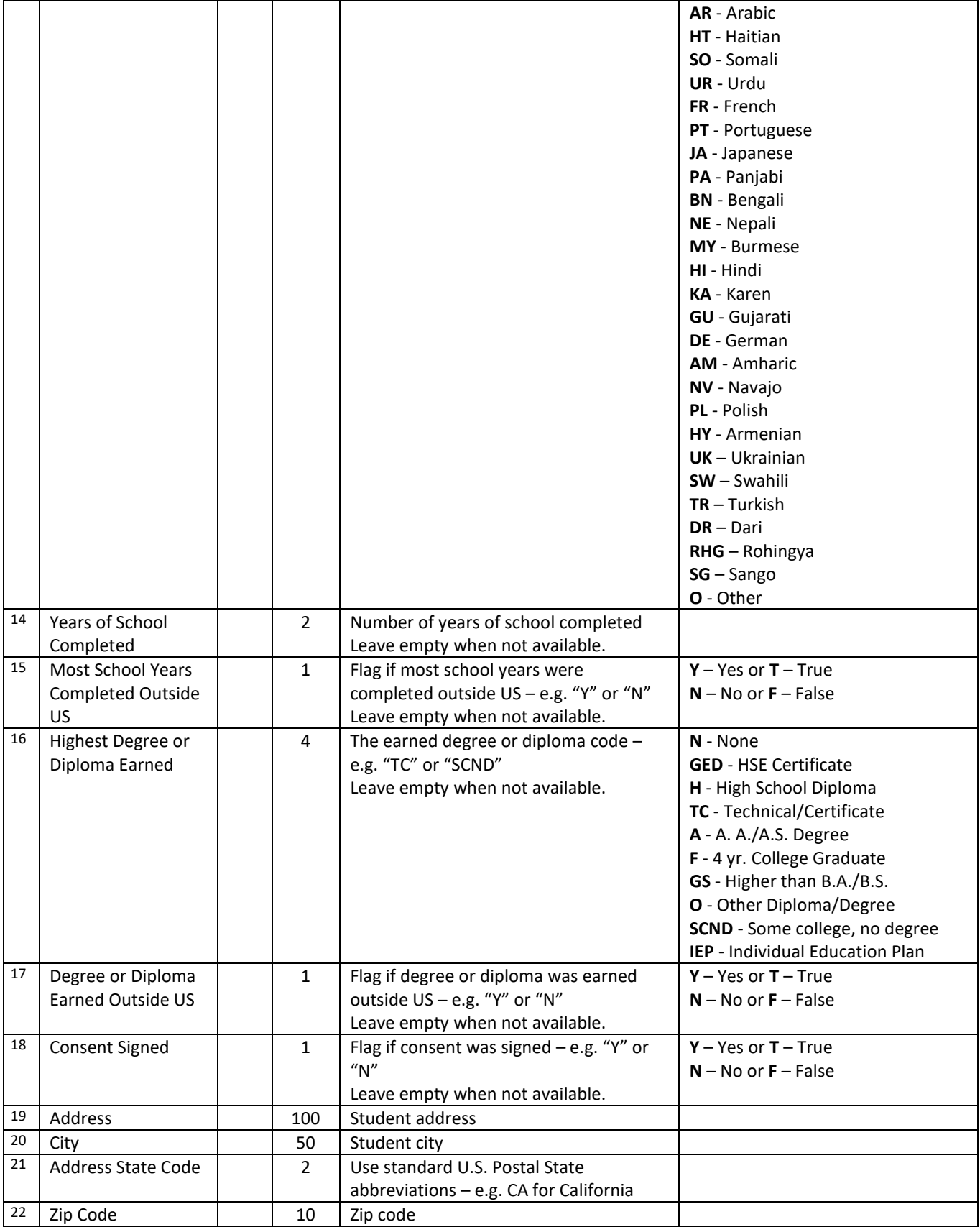

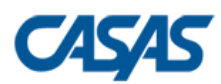

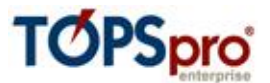

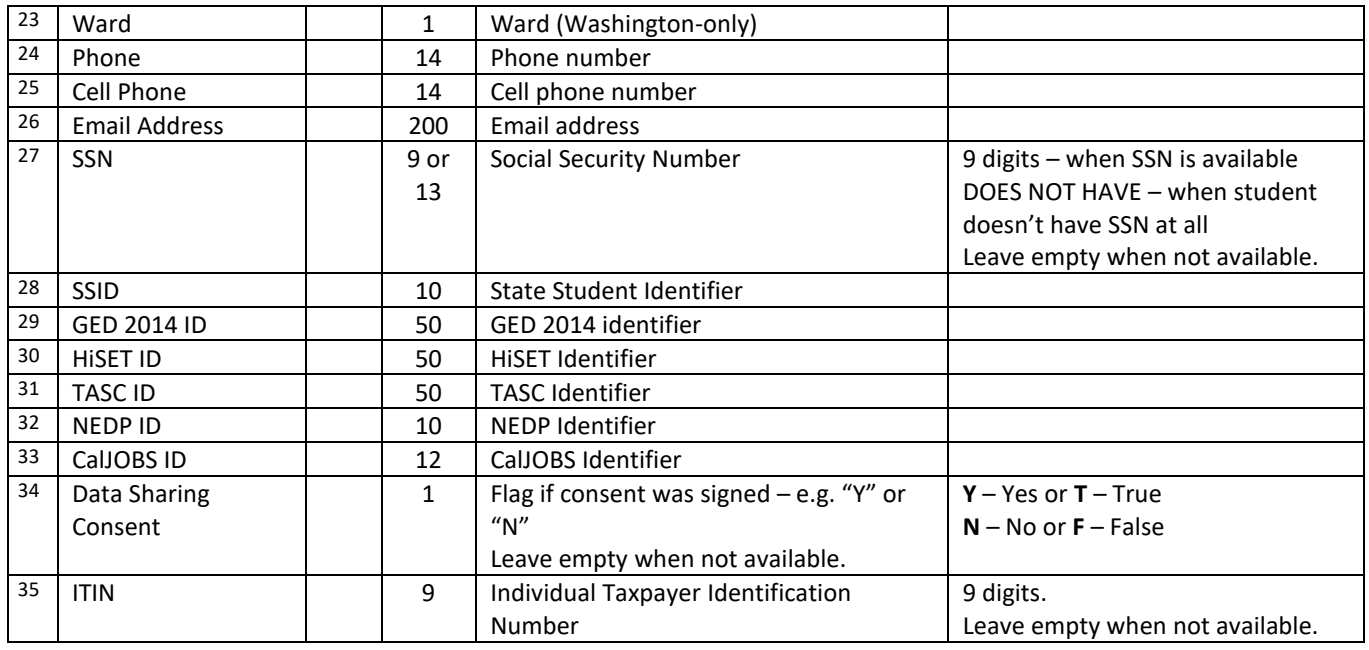

"UVCD","CA","4098","1010","10001","Rebeca","","Bayon","F","01011950","NH","W,A,F","CH","10","Y","SCND","F" ,"T","5151 Murphy Canyon Rd., Suite 220","San Diego","CA","92123-

4339","1","8582922900","8582922901","Rebeca.Bayon@gmail.com","767465315","354325","45646","67858567","3563 465","7653467","125365478956","Y","858292290"

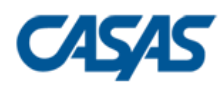

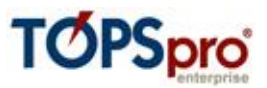

# <span id="page-13-0"></span>**4 – Student Program Status (SPS)**

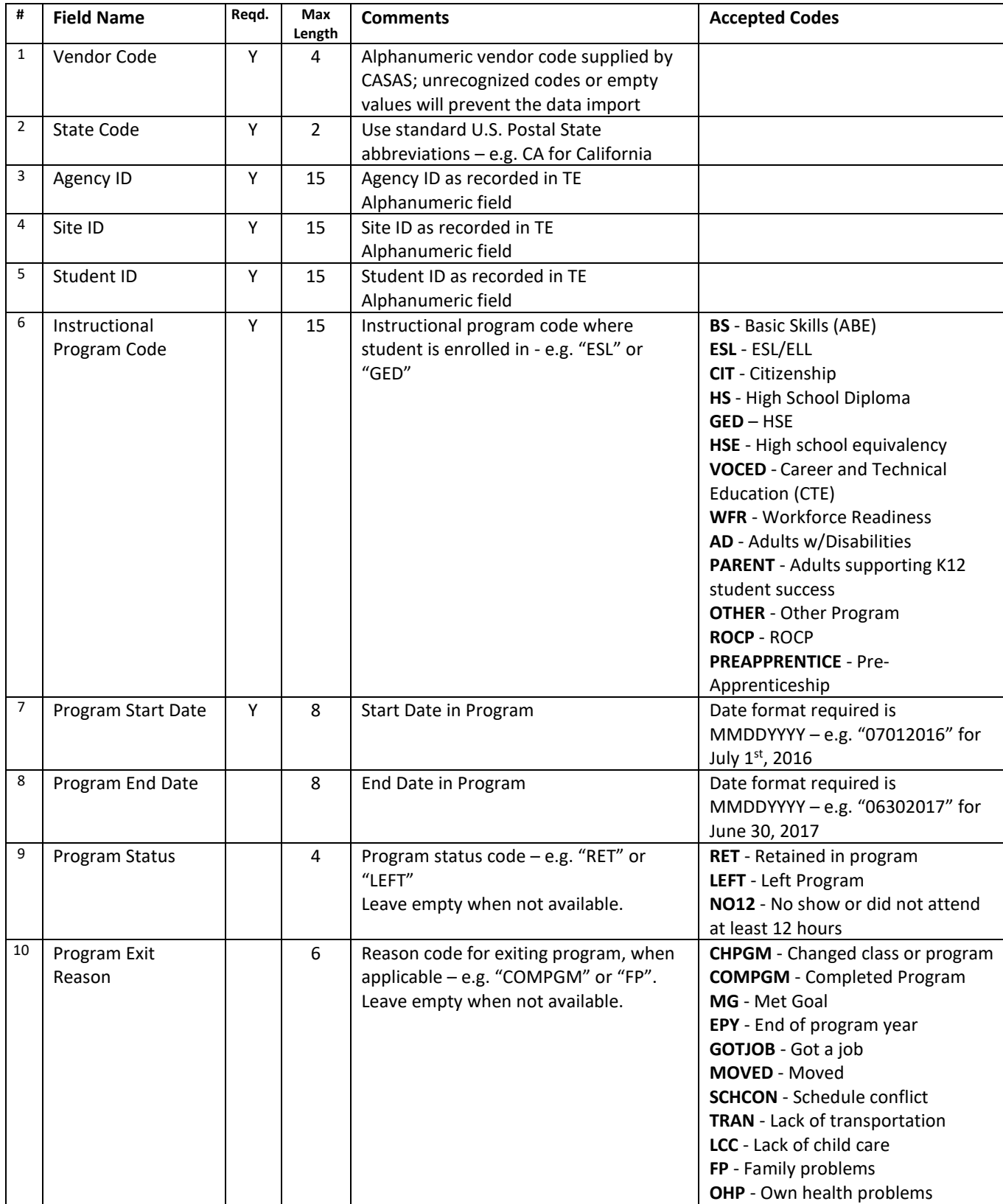

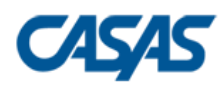

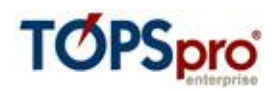

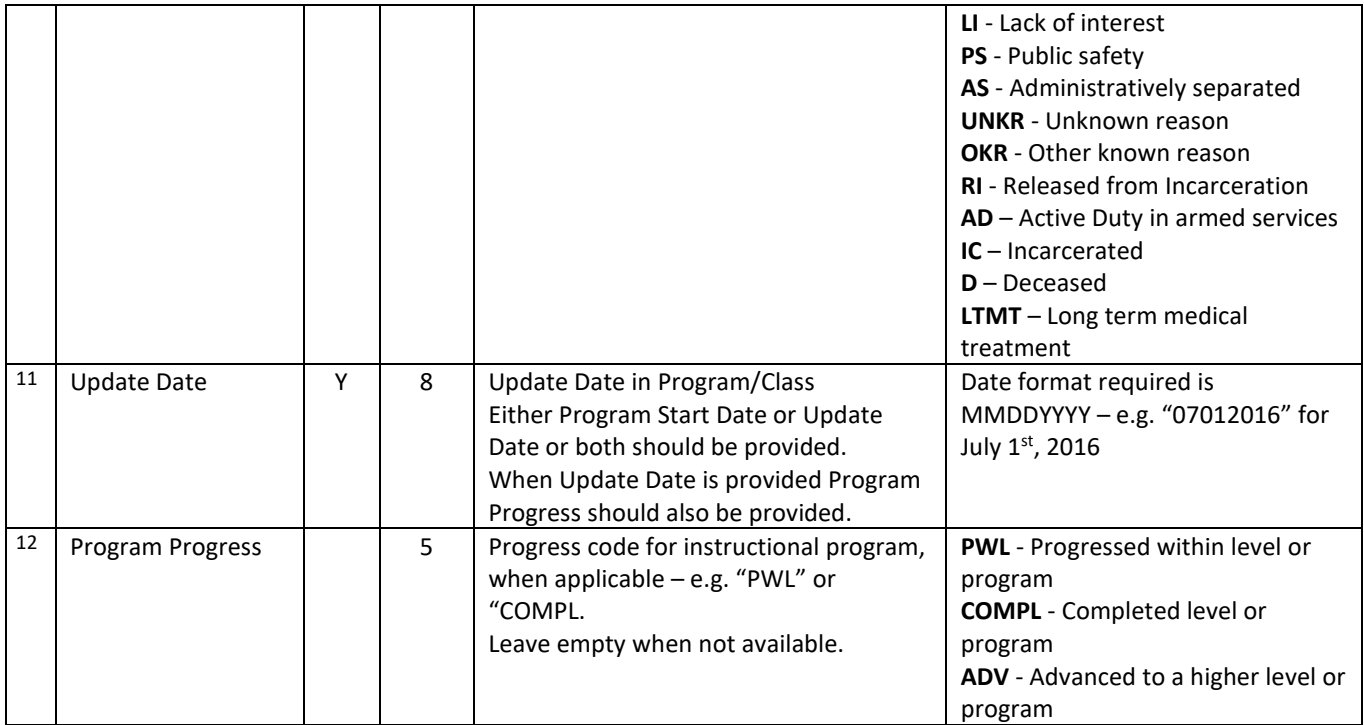

"UVCD","CA","4098","1010","10001","BS","07012016","09202016","RET","AD","08202016","PWL"

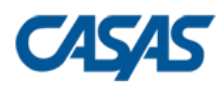

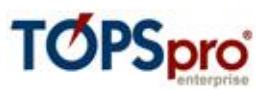

# <span id="page-15-0"></span>**5 – Entry Data (ENTR)**

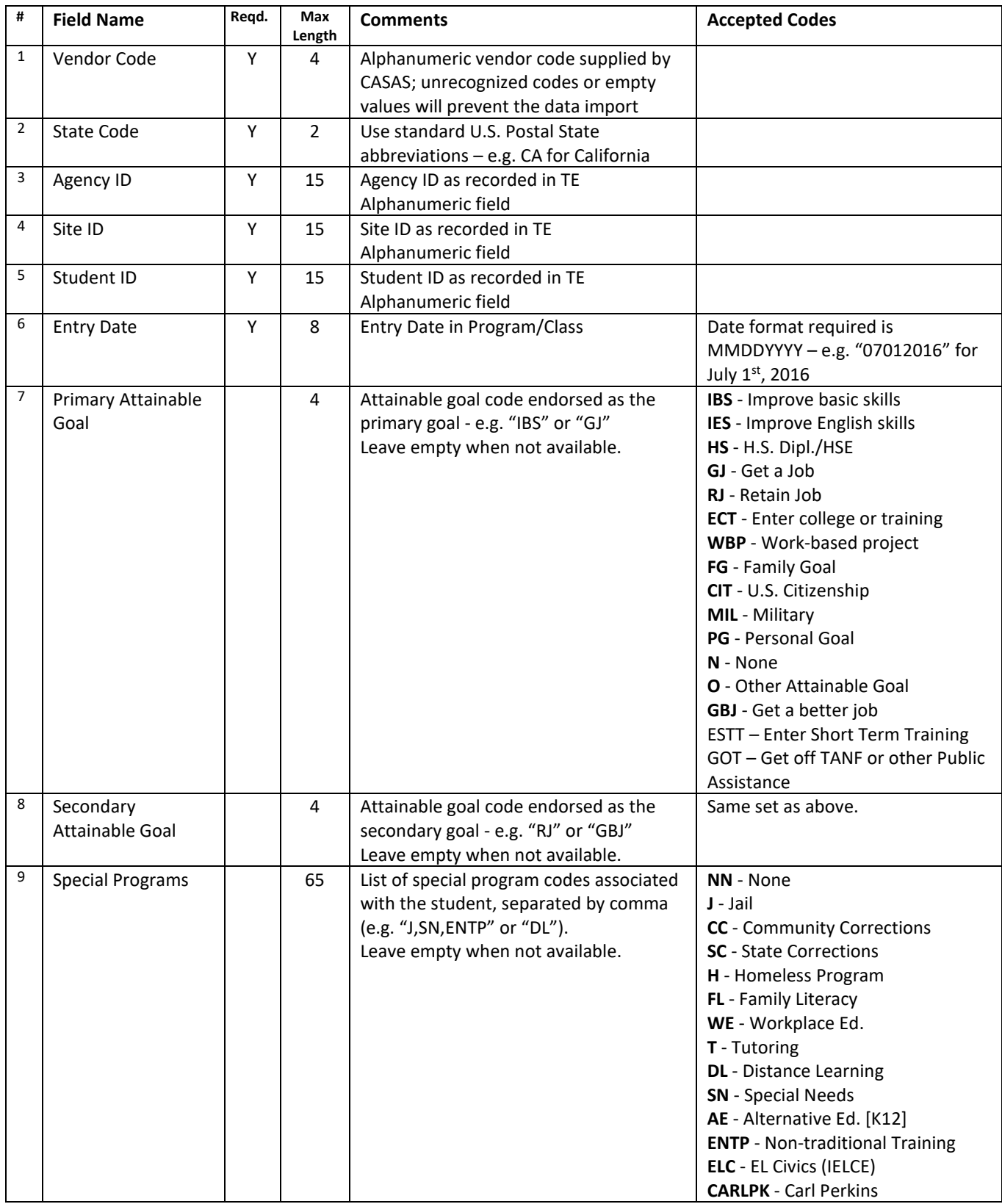

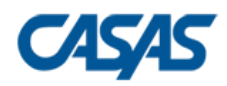

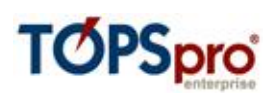

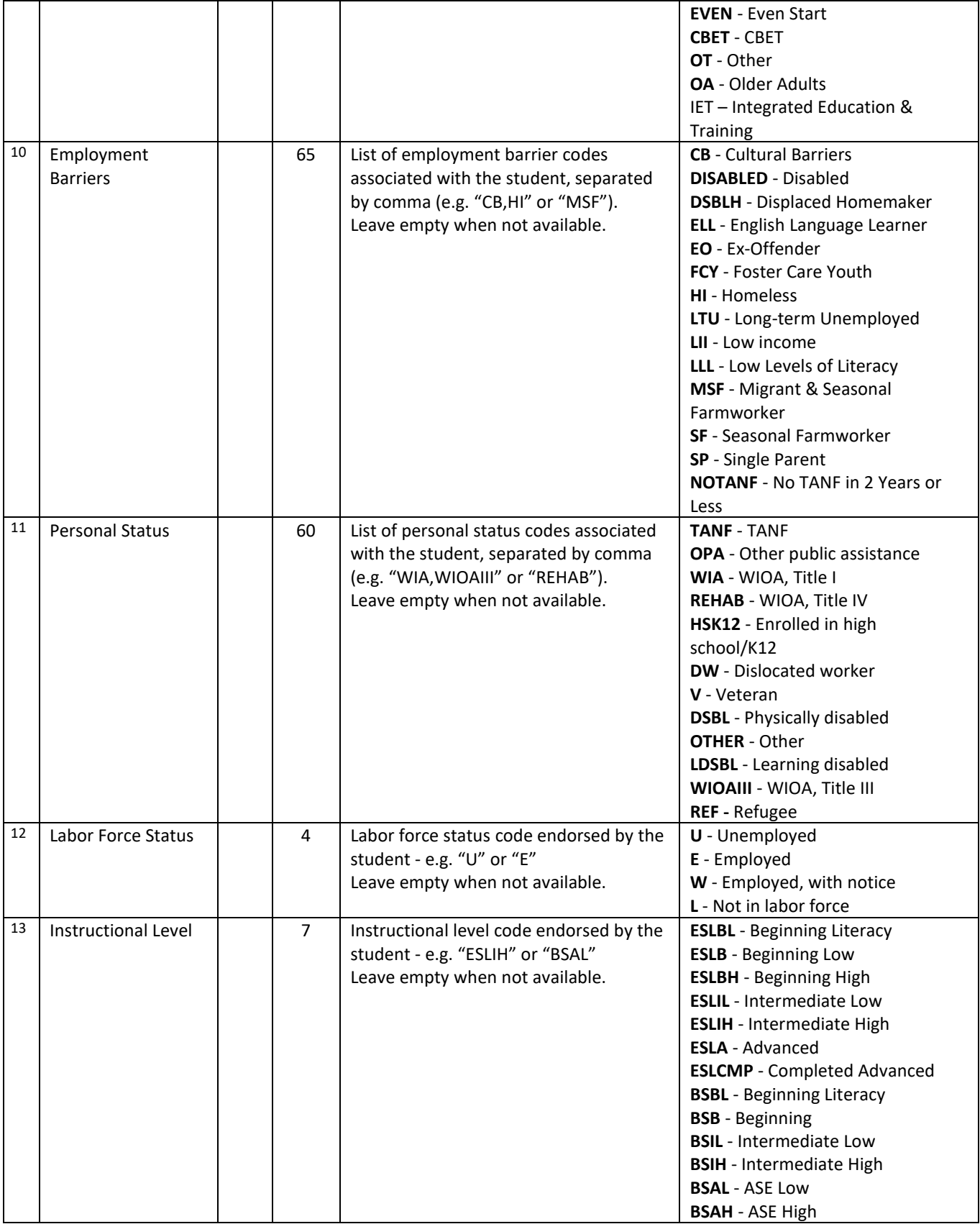

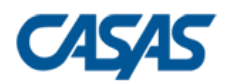

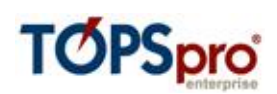

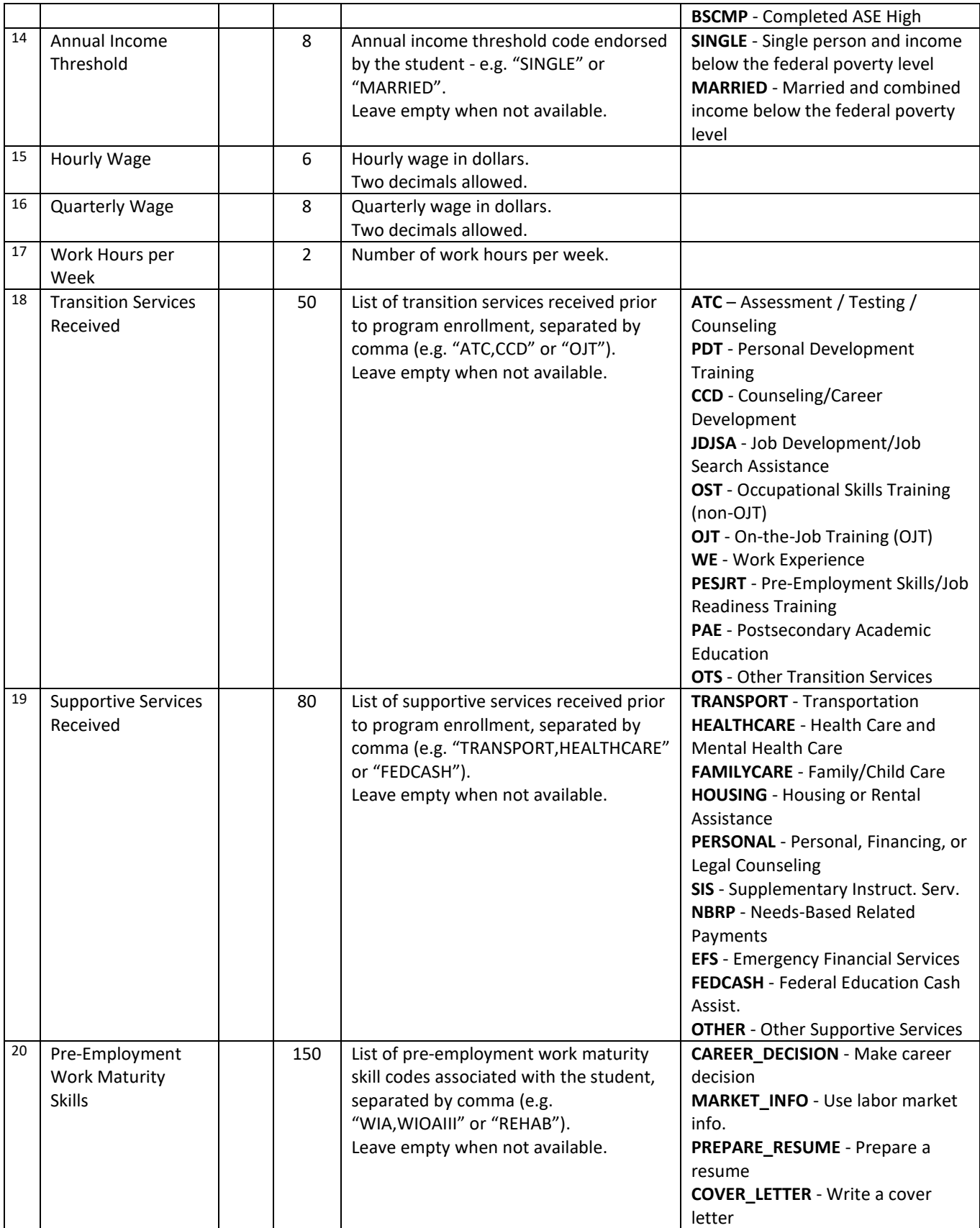

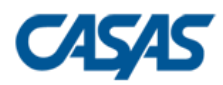

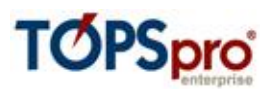

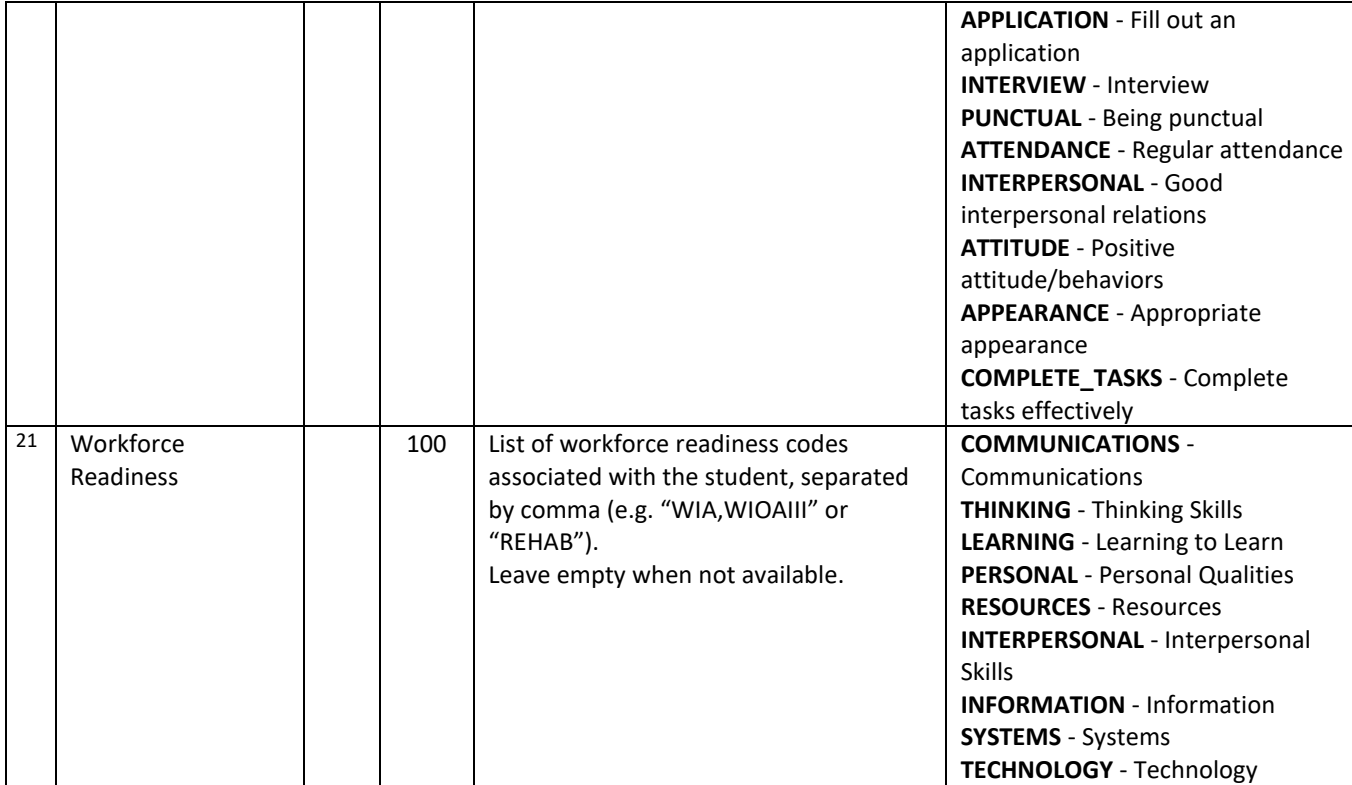

"UVCD","CA","4098","1010","10001","07262016","IBS","GJ","CC,SC","CB","TANF","E","ESLIH","SINGLE","50","650 0","40","ATC","TRANSPORT","CAREER\_DECISION","COMMUNICATIONS"

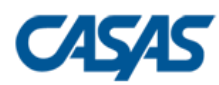

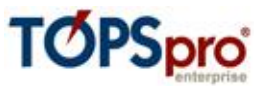

# <span id="page-19-0"></span>**6 – Attendance Data (ATT)**

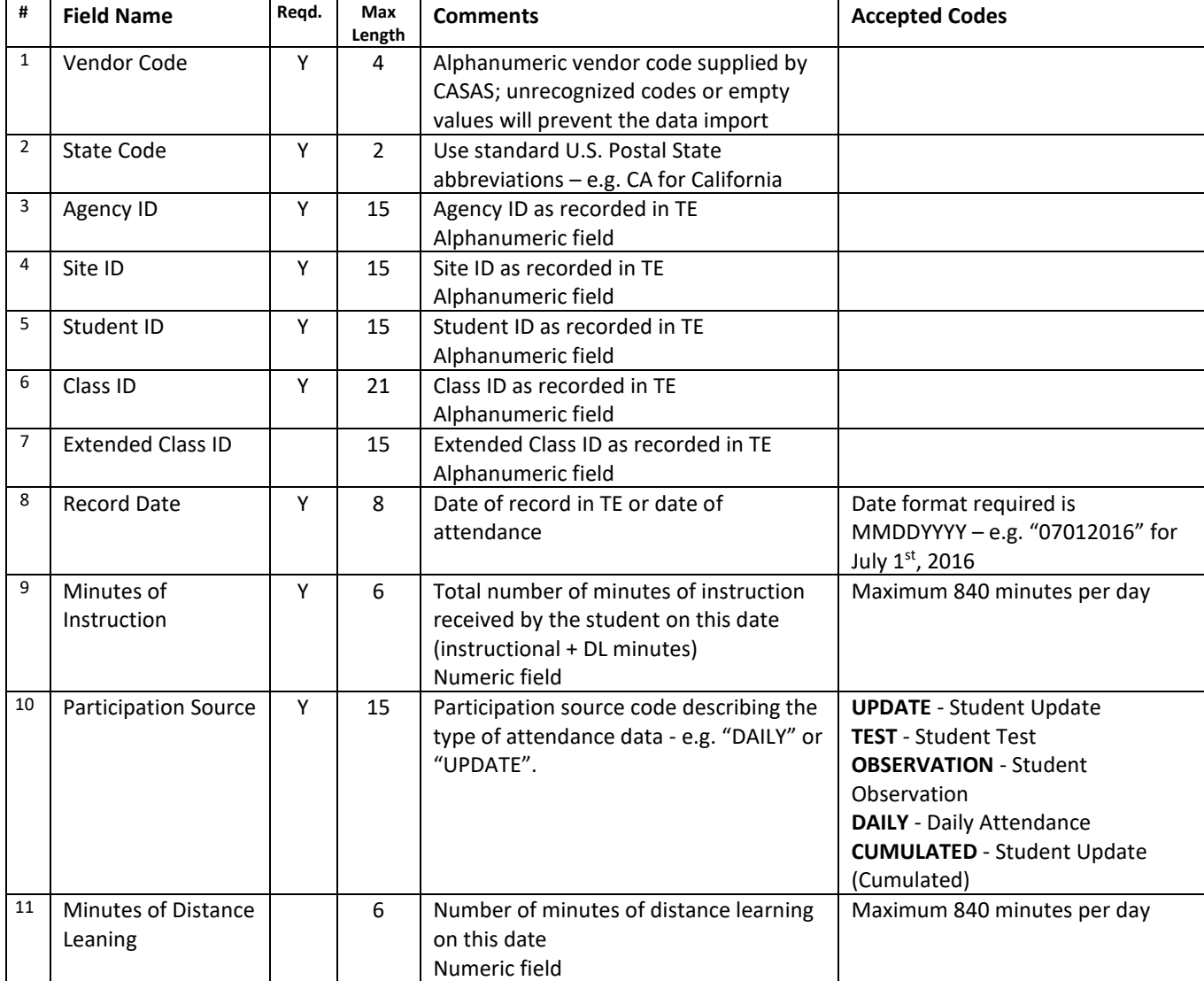

#### **One record sample**:

"UVCD","CA","4098","1010","10001","101","01","08012016","300","Daily","180"

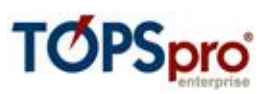

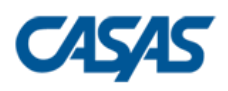

# <span id="page-20-0"></span>**7 – Test Data (TEST)**

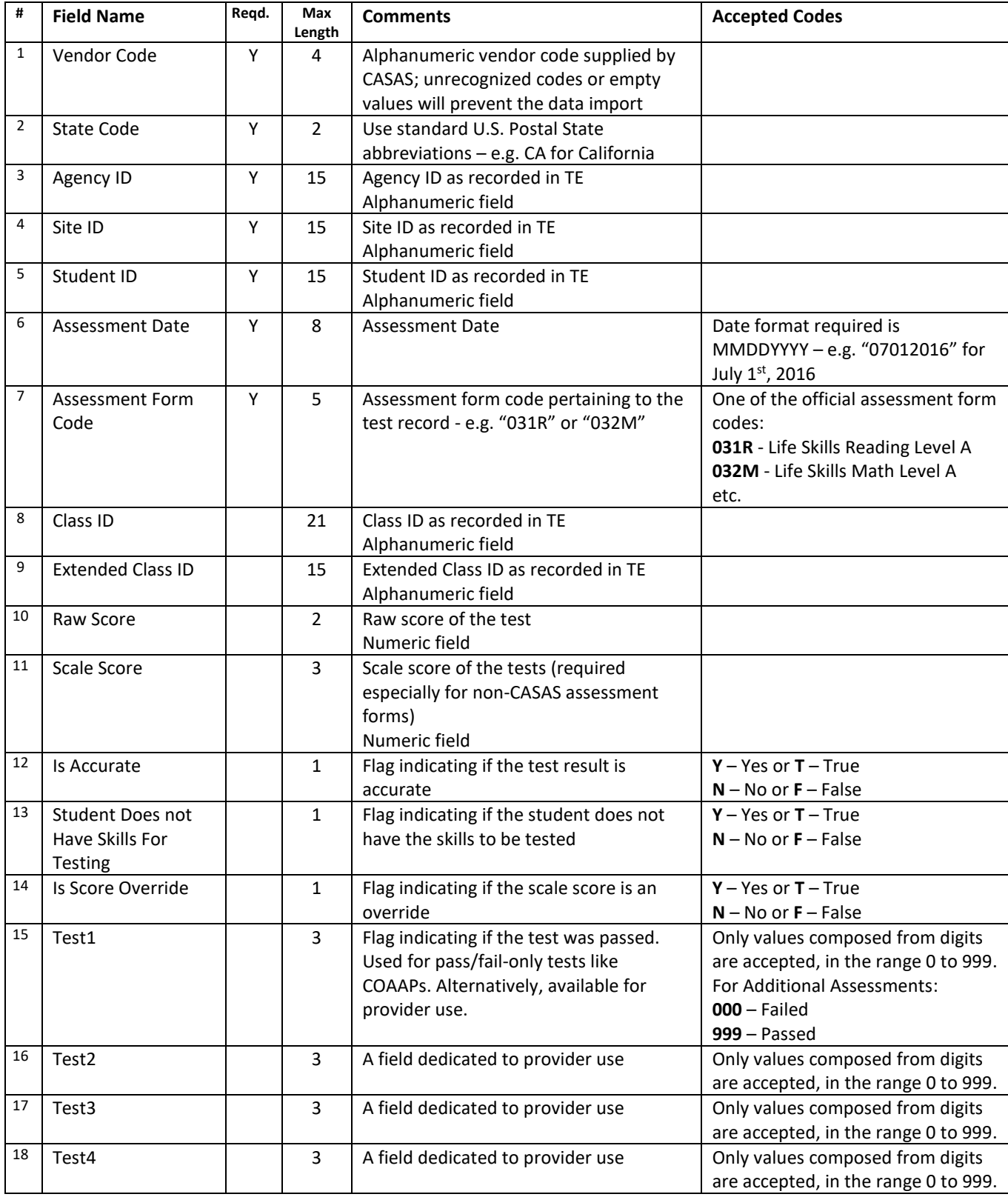

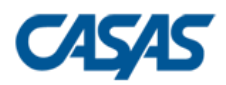

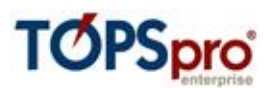

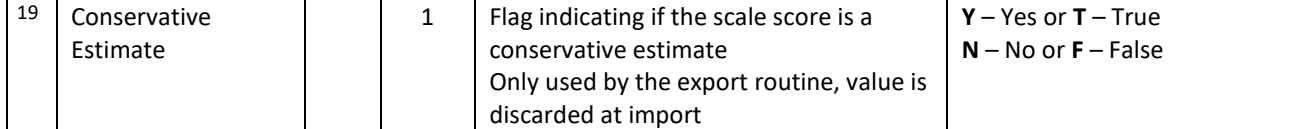

"UVCD","CA","4098","1010","10003","08022016","013R","101","01","20","210","Y","N","Y","123","234","345","4 56"

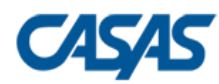

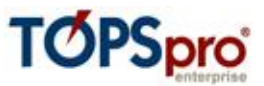

## <span id="page-22-0"></span>**8 – Student Class Status (SCS)**

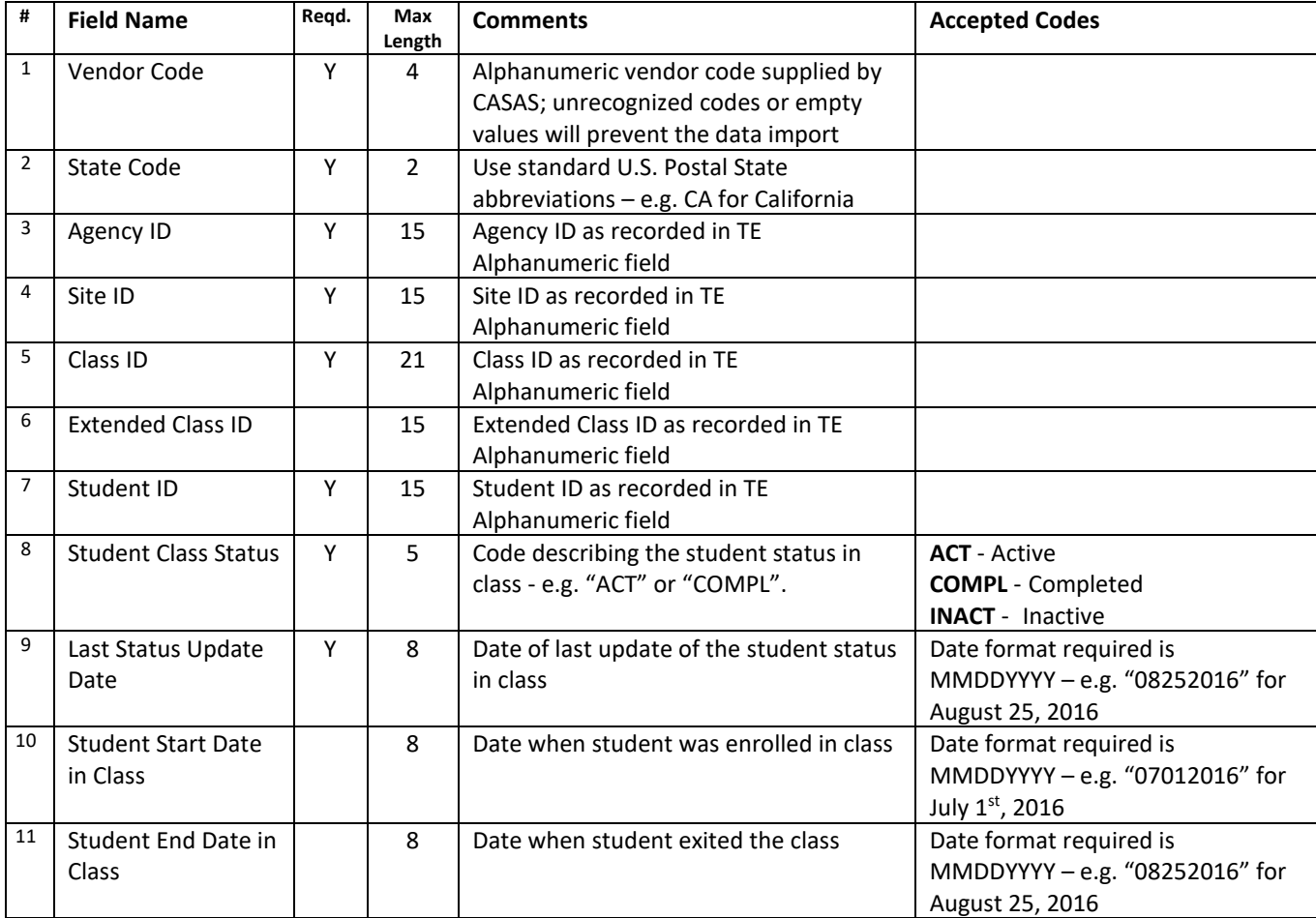

#### **One record sample**:

"UVCD","CA","4098","1010","101","01","10001","COMPL","08172016","08012016","08172016"

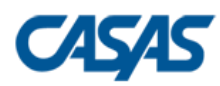

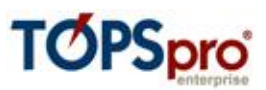

# <span id="page-23-0"></span>**9 – Update Data (UPDT)**

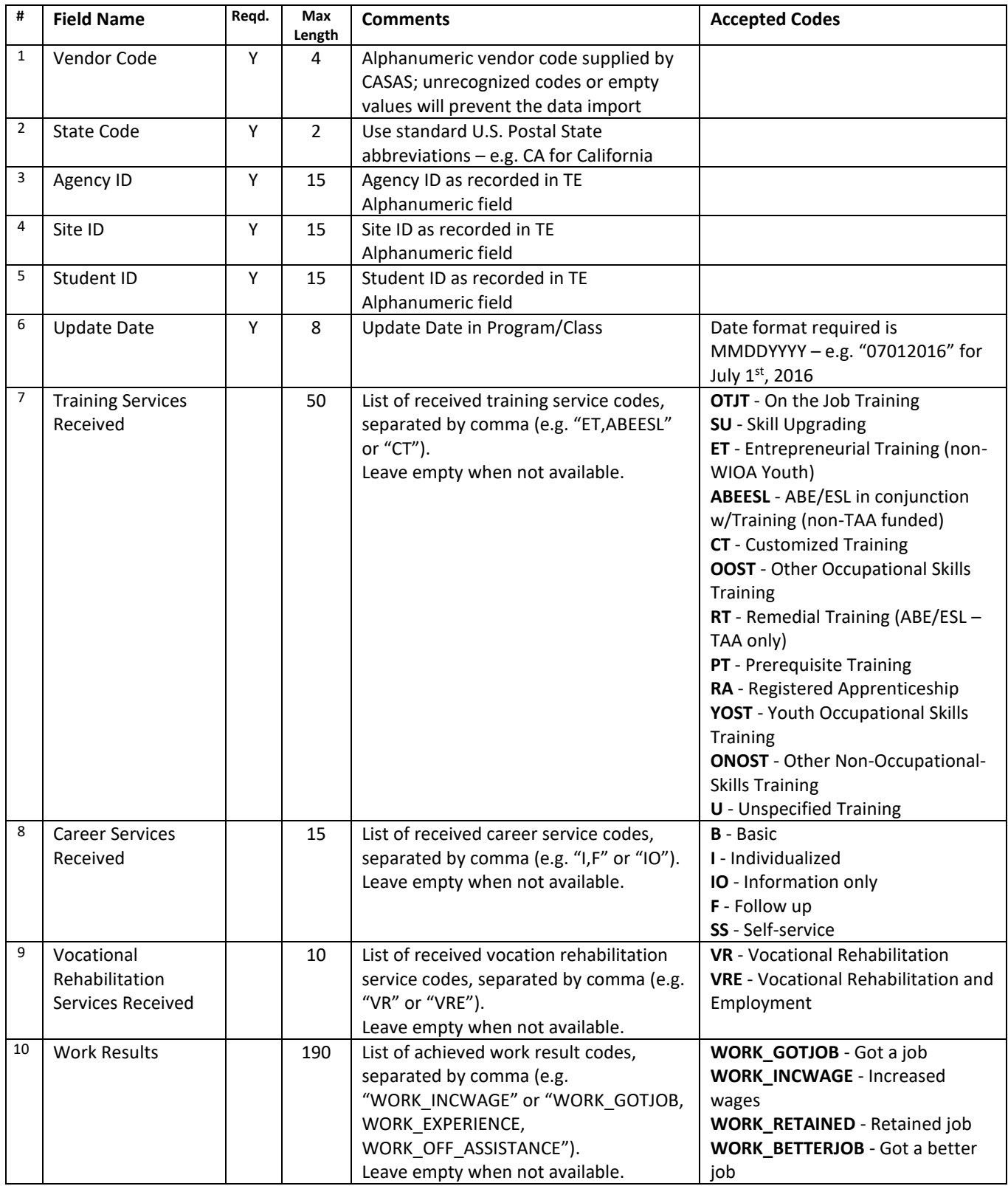

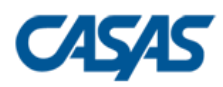

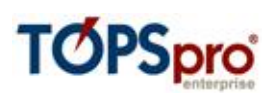

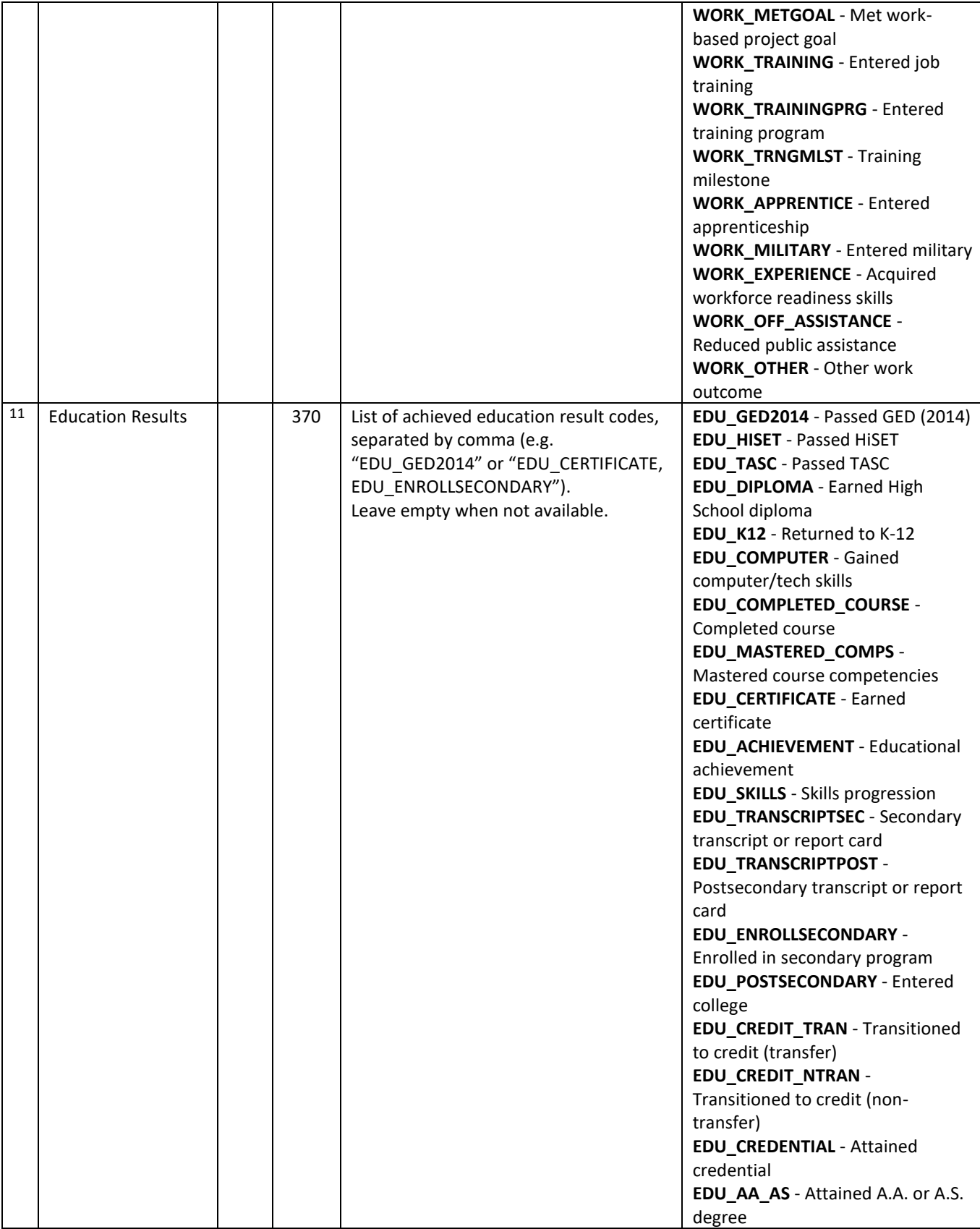

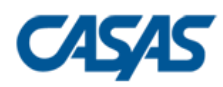

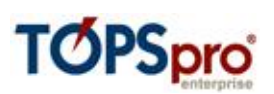

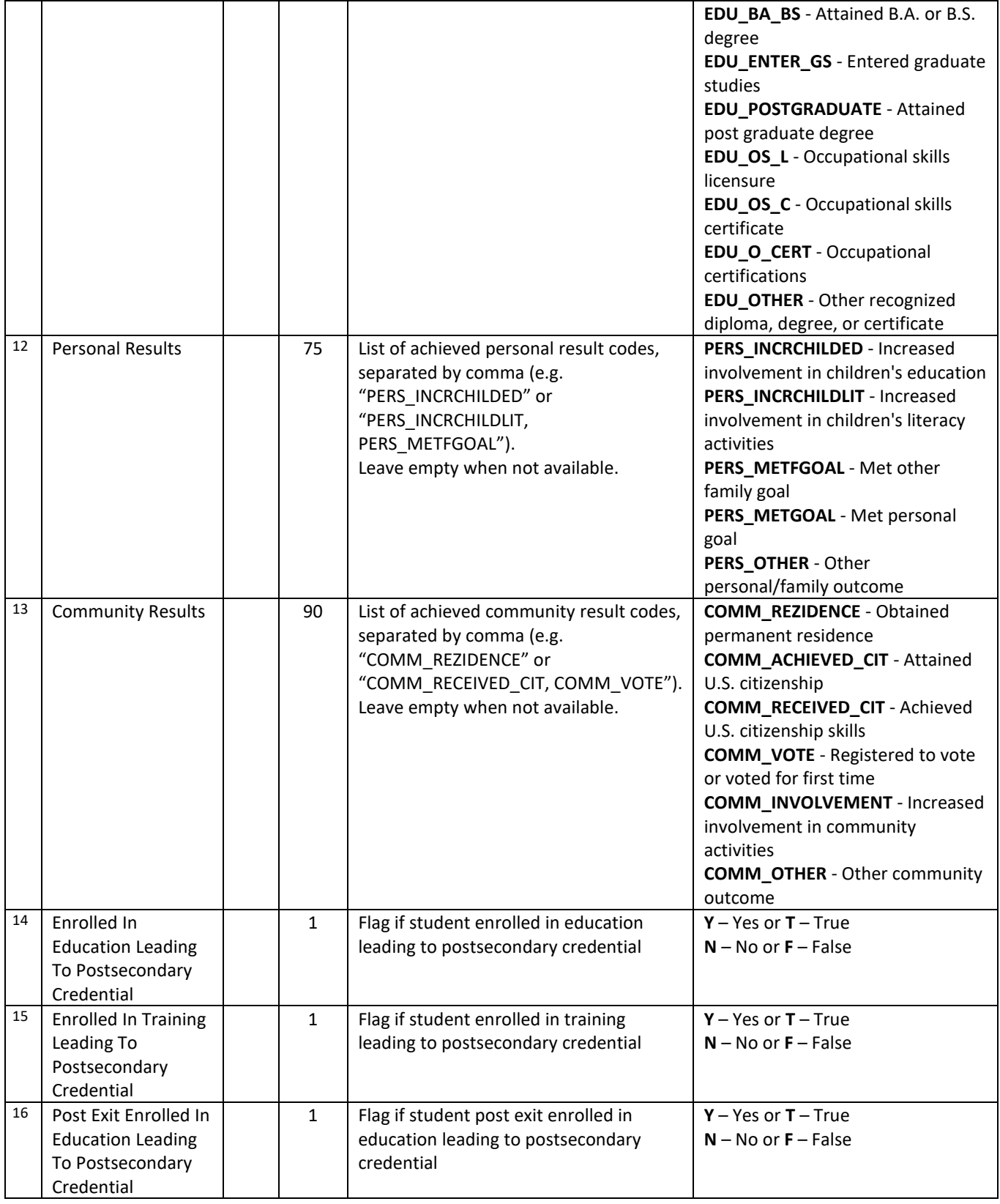

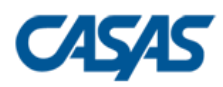

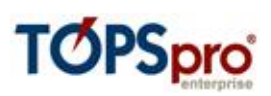

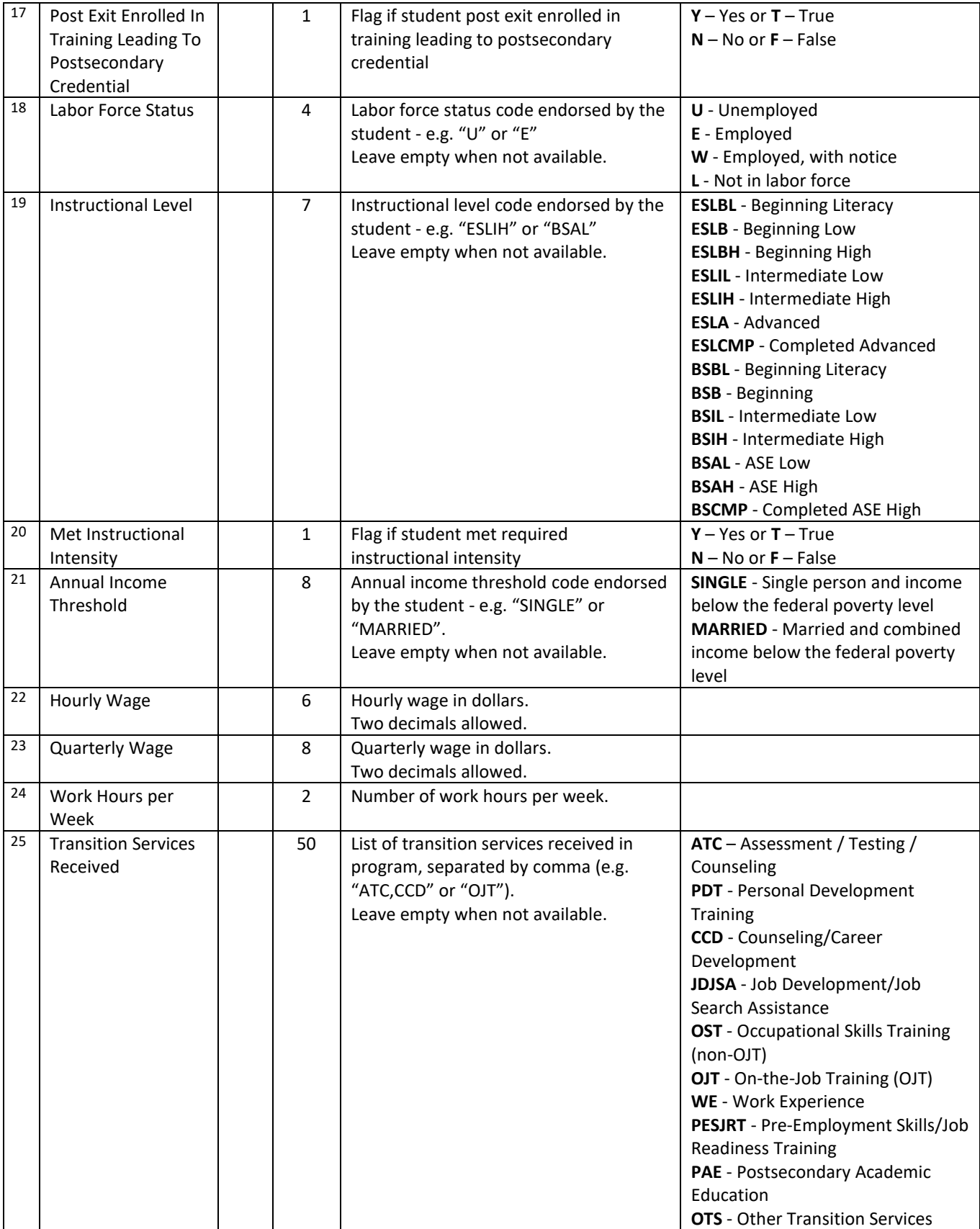

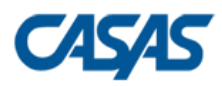

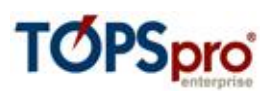

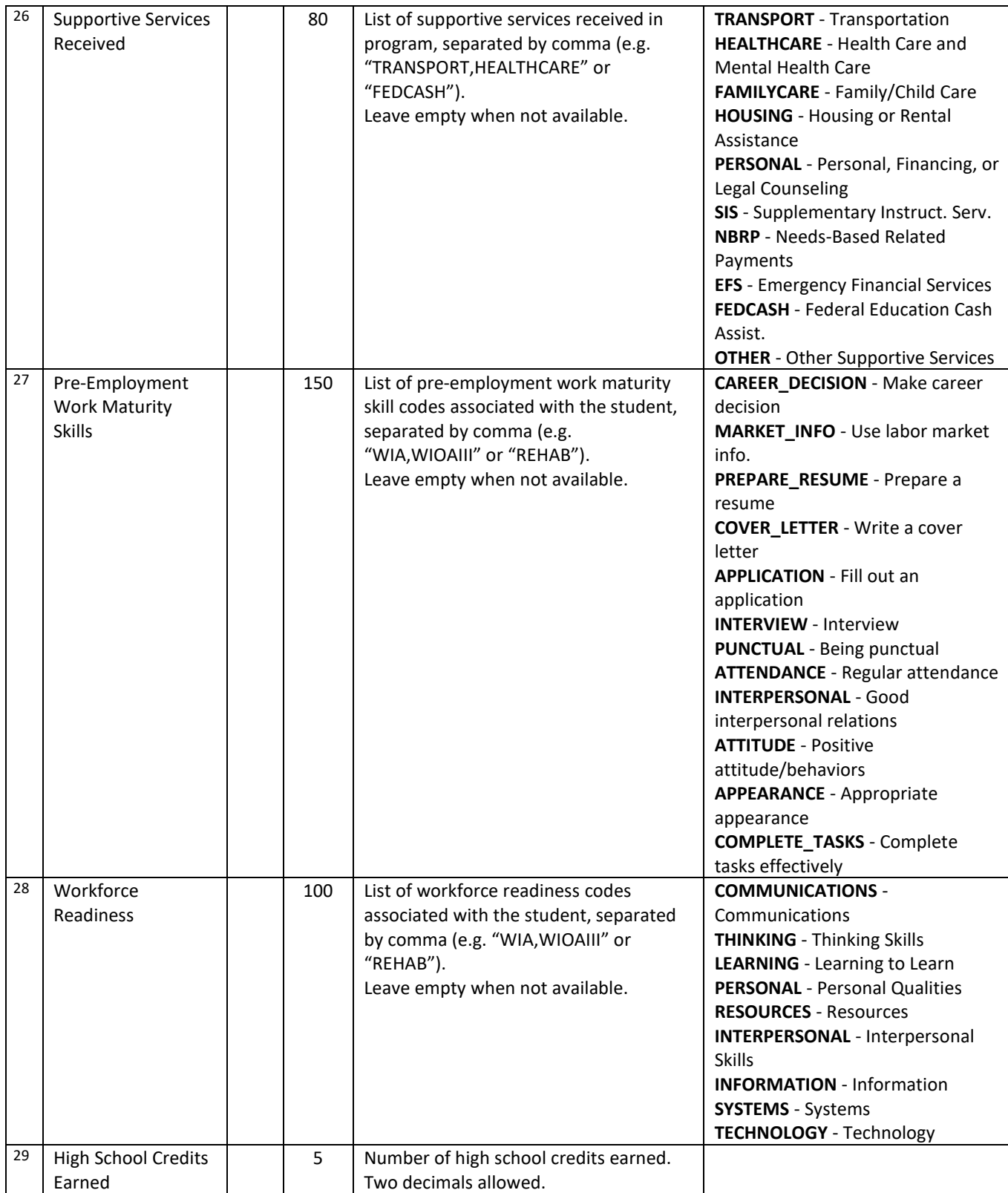

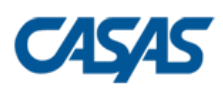

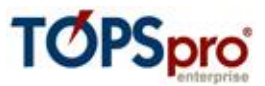

"UVCD","CA","4098","1010","10001","08182016","OTJT,SU","B,I","VRE","WORK\_RETAINED,WORK\_METGOAL","EDU\_K12", "PERS\_INCRCHILDED","COMM\_VOTE","Y","N","N","Y","E","BSAL","Y","SINGLE","50","6500","40","ATC","TRANSPORT", "CAREER\_DECISION","COMMUNICATIONS"

### <span id="page-28-0"></span>**10 – HSE Exam Results (HSE)**

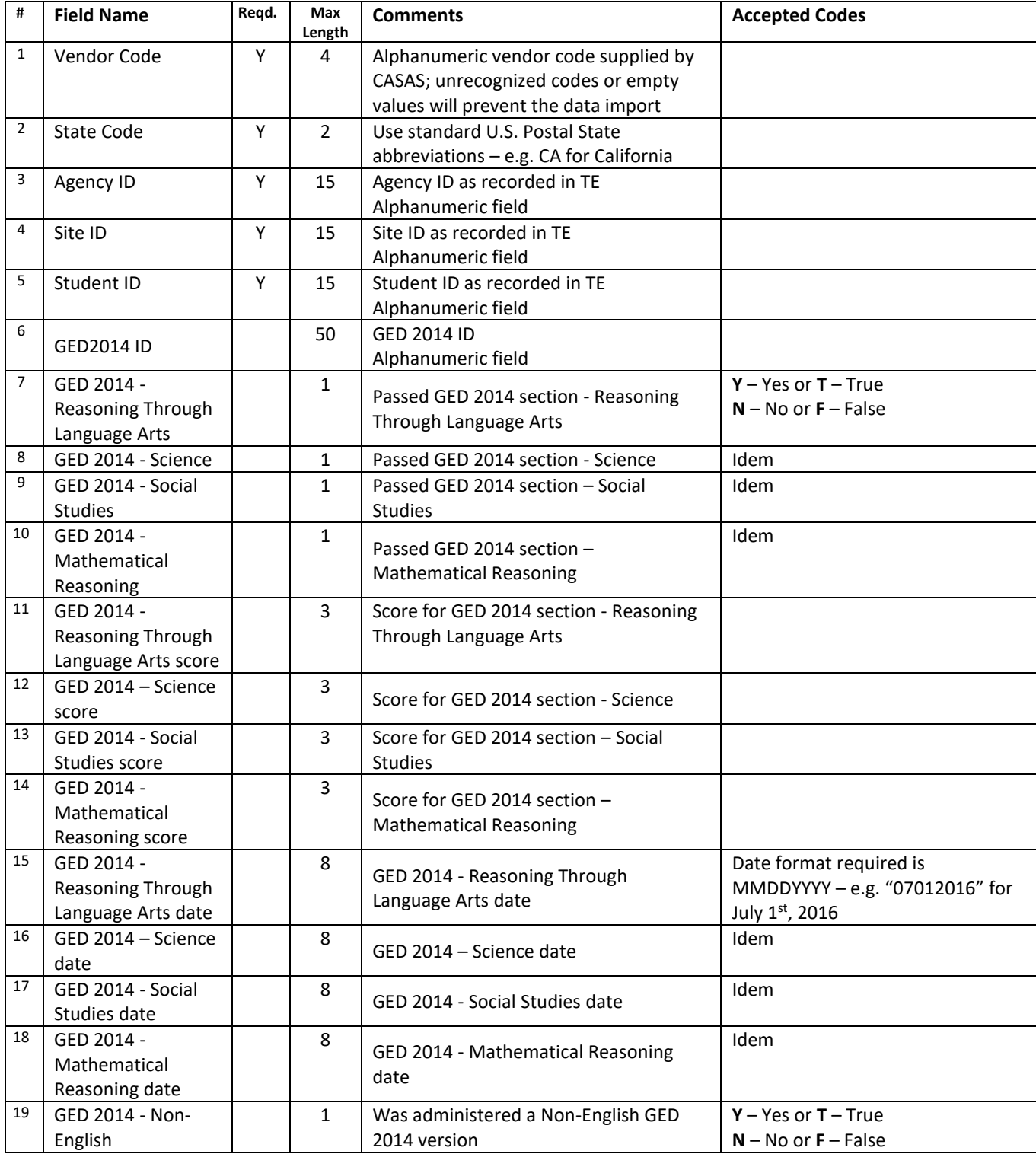

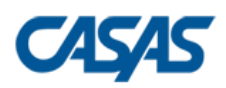

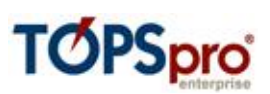

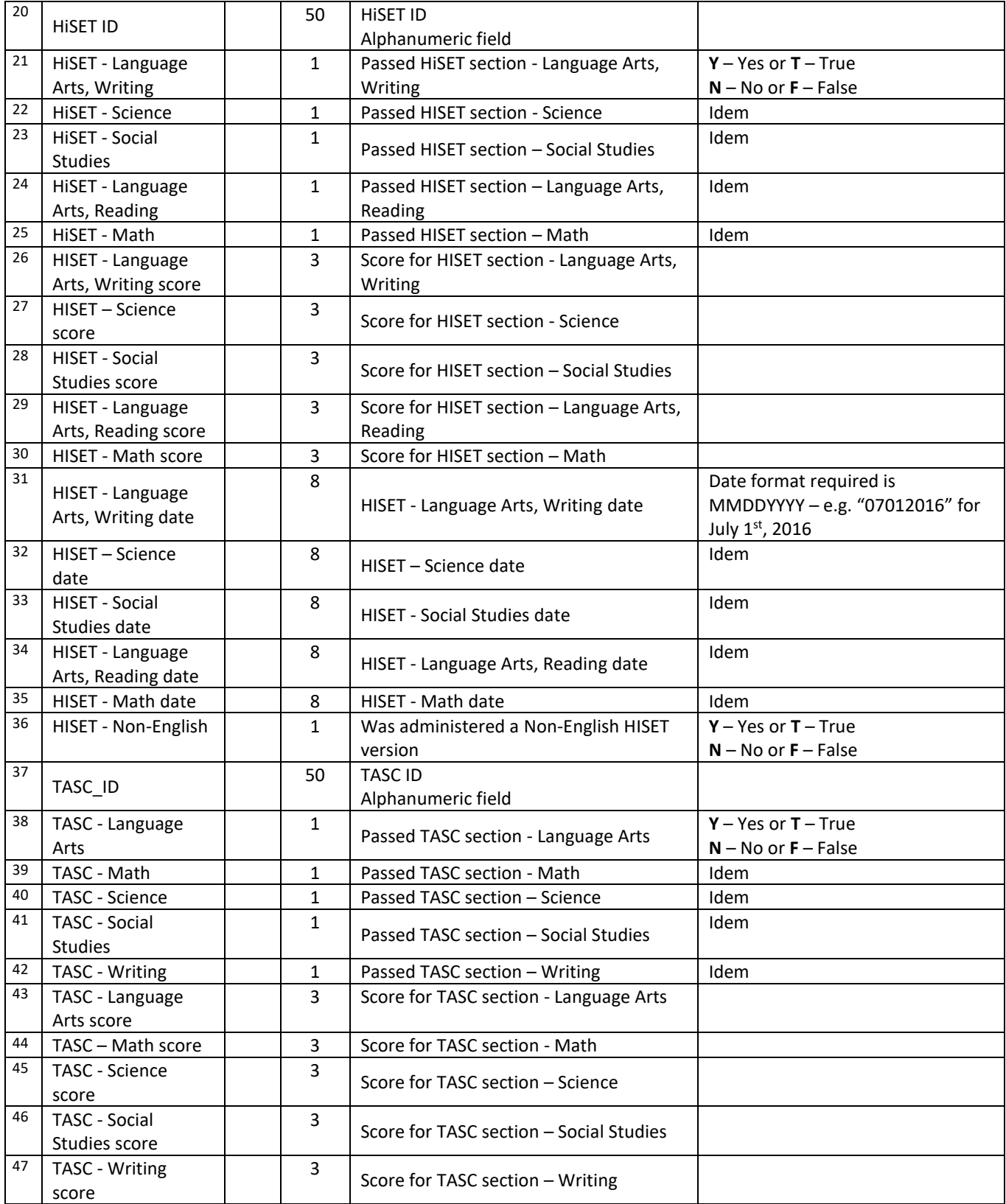

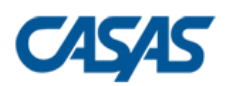

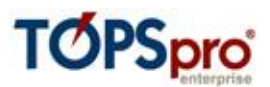

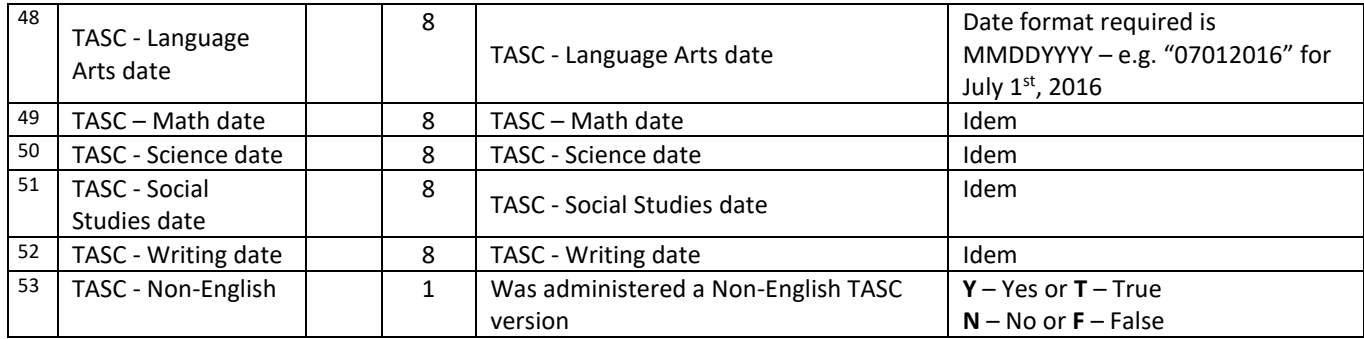

"UVCD","CA","4098","1010","10001","2563456","Y","Y","","","480","460","0","0","01012014","01012014","","", "","","","","","","","","","","","","","","","","","","","","","","","","","","","","","","","","","",""